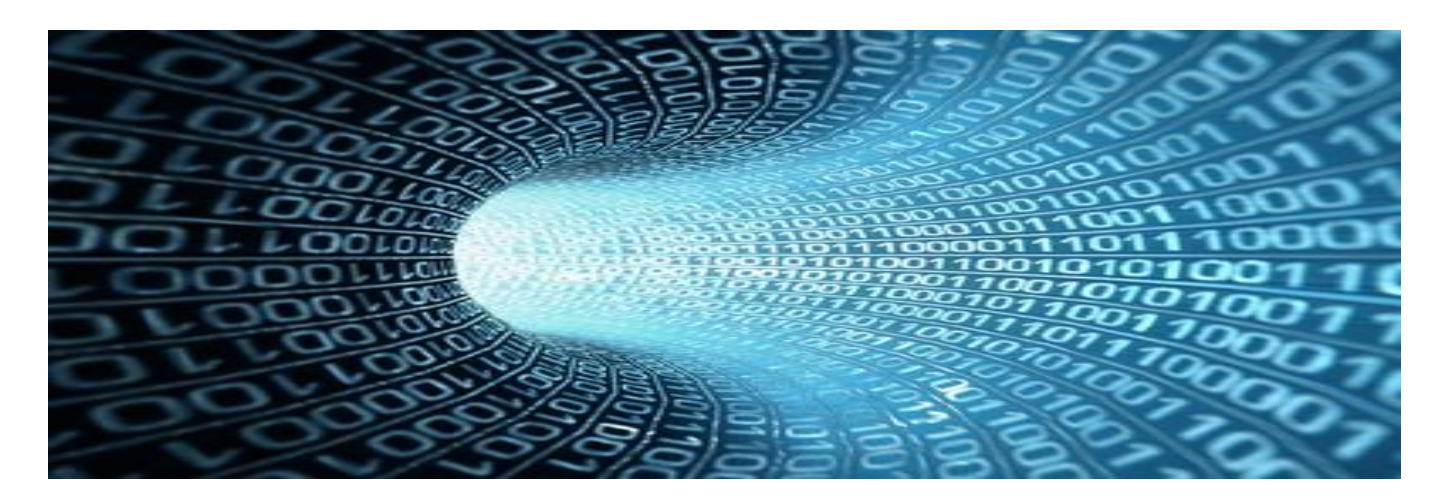

### **Zoom Tools – Expert reviews:** Tool Imagix 4D

Since 2016, Verifysoft Technology is distributing the Imagix 4D analysis and retro-design tool. Flagship of the company Imagix (San Luis Obispo / USA), this software quickly proved itself on the American market then on the European market. Available for C, C ++ and Java, it allows to understand, document and improve a source code. In addition, the integration of Imagix 4D with Testwell CTC++ helps you in reviewing the test coverage data.

### Expert reviews on the tool Imagix 4D:

### **1) Which kind of tool is Imagix 4D and what allows it?**

"*Imagix 4D performs static analysis of C, C++ and Java source code, and uses the results to help users with many aspects of developing, testing and maintaining their software. As a reverse engineering tool or source code understanding tool, it helps users explore and analyze their software from its high level architecture down to detailed dependencies of its control and data flow. As documentation tool, it provides automated, precise html documentation of much of that same information. And as a static analysis and software metrics tool, it identifies problems in a number of areas including variable usage, task interaction, concurrency and interrupt protection.*" J.Blattner & G. Persch – Management of Imagix

*"Imagix 4D is a tool suitable especially for developers, who to have a clear view of the architectural structure and a good tool to view and manage metrics in an easily comprehensible way. It allows the analysis of the controlflow by generating flowcharts. With the help of testwell CTC++ it is also capable of showing Function Call Pair coverage as well as a quite nice and quick to grasp view of the branch coverage."* S.Götzinger – IT Trainer & technical support by Verifysoft Technology

"*In general Imagix 4D assists in understanding source code. It supports C, C++ and Java code. Imagix 4D visualizes the architecture of applications as well as dependencies between components. Furthermore it allows to get an idea of software's quality by performing several small static analysis tests and by gathering metrics. The ability to visualize Testwell CTC++'s code coverage analysis results adds an additional valuable capability to this all-round tool.*" R.Luedke - Director Static Analysis Tools by Verifysoft Technology

## **2) Who are the people/professional concerned by this tool?**

"*Users of Imagix 4D include programmers and first level managers across the software development spectrum. The tool helps new hires needing to get up to speed, development teams looking to enhance, modify or reuse existing or*  *3rd party code, QA and test teams verifying embedded software, and software maintainers sustaining with legacy code.*" J.Blattner & G. Persch – Management of Imagix

# **3) Why choose this tool rather than a competitor's tool? What is the main advantage of this tool?**

*"Imagix 4D is intuitive to use and therefore it does not require a long term vocational adjustment. Providing a variety of useful capabilities its excellent value for the money."* R.Luedke - Director Static Analysis Tools by Verifysoft Technology

*"By building a precise, comprehensive database about the user's software and by providing extensive analysis of software dependencies, Imagix 4D goes well beyond simple code browsing, providing users with unmatched insight into their software at whatever level is appropriate for their current task. Compared to other tools, Imagix 4D representation and visualization of software is more accurate and detailed and its analysis capabilities have more features for understanding and problem identification."* J.Blattner & G. Persch – Management of Imagix

*"In my opinion, the main benefit is the custumizability one of it great pros, as well as its plugin-mechanisms, thus enabling the vendor to quickly respond to certain features without the need of redeploying this tool, instead just dropin the plugin into a certain folder, adding the desired functionality."* S.Götzinger – IT Trainer & technical support by Verifysoft Technology

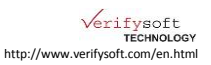